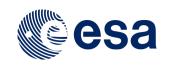

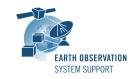

# **DFDL4S++ Version 1.5.0 - Release Notes**

## 1. NEW RELEASE DESCRIPTION

DFDL4S++ is a C++ library providing a sub-set of the methods exposed by the DFDL4S Java library.

DFDL4S is a generic binary data binding library written in Java and based on the Data Format Description Language (DFDL), see more details at: https://eop-cfi.esa.int/index.php/applications/dfdl4s

#### 1.1 Software and Hardware Requirements

DFDL4S++ is available for the following computer platforms:

- Linux (64-bit)
  - $\circ$  g++ compiler 64bit (v4.8+)
- Mac OS X Intel 10.5 or above (64-bit)

   Apple LLVM v8.1.0 (clang-802.0.42) 64 bit
- Windows XP / Vista / 7 (64-bit)
  - Microsoft Visual Studio 14.0 Express 64 bit

The DFDL4S++ library requires:

- Version 1.8 or higher of the Java Development kit
- 50+ Mb of hard disk space
- 2 GB RAM

#### 1.2 Installation Packages

A DFDL4S++ distribution package consists of one single archive (one per ache platform):

- DFDL4S-CPP-1.5-linux64.tar.gz
- DFDL4S-CPP-1.5-mac64.tar.gz
- DFDL4S-CPP-1.5-win64.tar.gz

#### 1.3 Installation Hints

In order to install DFDL4S++, the distribution package needs to be unzipped into the selected installation directory.

The following directories are created:

- lib: contains the library binary files
- include: contains C++ header files
- examples: contains examples on how to write, build an run a C++ program using DFDL4S++
- docs: contains the Developer Manual and doxygen documentation

Please check Section 3.2 of the DFDL4S++ developer manual for further information about the installation steps. The developer manual can be found in the docs directory of the distribution package.

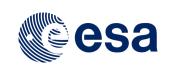

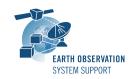

#### 1.4 **Documentation**

For information related to usage of the DFDL4S++ library, please refer to the documentation of DFDL4S C++ API, in particular:

- Developer Manual: DFDL4S++\_Developers\_Manual\_S2G-DME-TEC-SUM113-1C.pdf
   Mission Specification Schemas:
- Mission\_Specification\_Schemas\_S2G-DME-TEC-SUM092-1B.pdf

Both documents can be downloaded from the following web page: https://eop-cfi.esa.int/Repo/PUBLIC/DOCUMENTATION/APPLICATIONS/DFDL4S/

# 2. <u>NEW FUNCTIONALITIES</u>

This new release is a consolidation release between the Java and C++ interfaces of the DFDL4S library. In particular, the following changes have been implemented since DFDL4S++ v1.0:

- Core set of classes and methods exposed in line with the DFDL4S Java library v1.5.0
- New developer user manual and updated doxygen documentation
- Updated example (Example.cpp) in the distribution package with the usage of the supported DFDL4S++ API methods.

## 3. CLOSED SPRS

N/A

## 4. KNOWN PROBLEMS

[DFDL4S-ANR-0029] Empty constructors not available

```
e.g. Element and Document cannot be initialised like this: Element el;
```

but they can be only initialised as assignment using e.g. get methods. Note that an object cannot be re-used (see also Example.cpp).

**[DFDL4S-ANR-0030]** childAt() does not work properly in certain conditions e.g. in a loop that creates nofPackets packets and fills them:

```
for (id=0;id<nofPackets;id++)
{
    dfdl_lib.appendElements( &document_1, &schema, data );
    Element el = document.childAt( id );
}</pre>
```

This does not work, the accessed element is always the first.

The workaround (see also Example.cpp) is to create the file with all packets, close the file, re-open it and fill each packet:

```
std::vector<unsigned char> data( nofPackets*size, 0 );
dfdl_lib.appendElements( &document_1, &schema, data );
document_1.close();
```

Document document\_2 = dfdl\_lib.interpretDocument( schema\_file, filename );

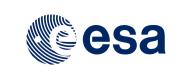

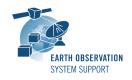

for (id=0;id<nofPackets;id++)</pre>

{ Element el = document\_2.childAt( id );

## 5. <u>REPORTING PROBLEMS</u>

For any problems or questions please send an e-mail to the DFDL4S helpdesk: <u>dfdl4s@eopp.esa.int</u>